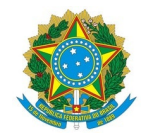

## Ministério da Educação Instituto Federal de Educação, Ciência e Tecnologia de Mato Grosso Campus Diamantino Rodovia Roberto Campos, s/n, Novo Diamantino, DIAMANTINO / MT, CEP 78402-000

O COORDENADOR LOCAL DO PROJETO FORMAÇÃO ESPAÇO 4.0 , no uso de suas atribuições legais, conferidas pela PORTARIA 191/2022 - RTR-SRDA/RTR-CG/RTR-GAB/RTR/IFMT, de 3 de fevereiro de 2022;

CONSIDERANDO o Edital Nº 11/2023 - DMT-DG/CDMT/RTR/IFMT, que trata do PROCESSO SELETIVO SIMPLIFICADO PARA SELEÇÃO DE CANDIDATOS PARA PARTICIPAR DO CURSO DE CAPACITAÇÃO EM DESENVOLVIMENTO WEB 20H DO PROJETO ESPAÇO 4.0;

## RESOLVE:

Art. 1º - Estabelecer o calendário das aulas do curso de capacitação em Informática Básica 40h, conforme segue:

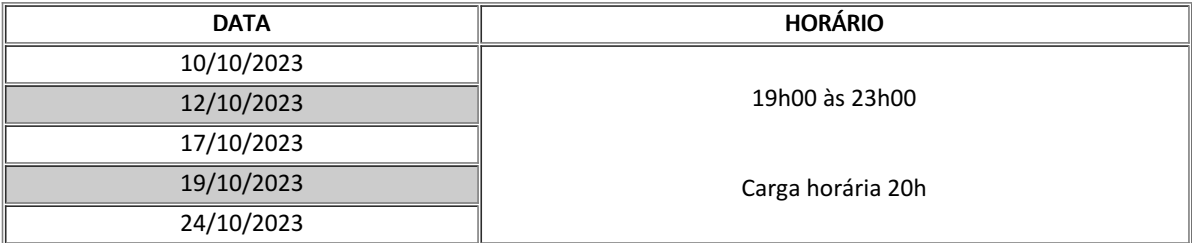

Parágrafo único - A apresentação do plano de aula, bem como a execução da disciplina será apresentado pelo professor no primeiro dia de aula.

Art. 2º - Realizar a matrícula dos seguintes candidatos aprovados:

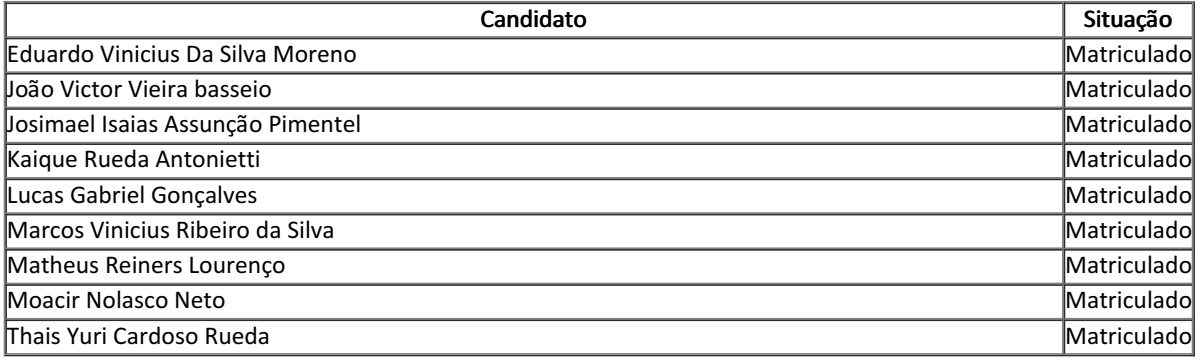

Art. 3º - Cientifique-se.

Diamantino-MT, 29 de setembro de 2023

Celio Monzano Silva Souza Coordenador Local PORTARIA 191/2022 - RTR-SRDA/RTR-CG/RTR-GAB/RTR/IFMT, de 3 de fevereiro de 2022 Documento assinado eletronicamente por:

## Celio Monzano Silva Souza, ASSISTENTE EM ADMINISTRACAO, em 29/09/2023 11:04:50.

Este documento foi emitido pelo SUAP em 29/09/2023. Para comprovar sua autenticidade, faça a leitura do QRCode ao lado ou acesse https://suap.ifmt.edu.br/autenticar-documento/ e forneça os dados abaixo:

Código Verificador: Código de Autenticação: 590928 0e92ca77ae

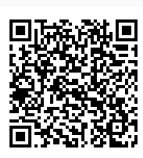